# **Release Notes U-GOV 19.09.00.00**

**Data di rilascio** 05 Sep 2019

#### **Composizione**

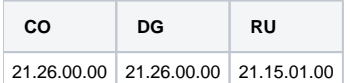

#### **Sommario**

- [U-GOV Contabilità 21.26.00.00 Release Notes](#page-0-0)
- [U-GOV Documenti Gestionali 21.26.00.00 Release Notes](#page-0-1)

# <span id="page-0-0"></span>U-GOV - Contabilità 21.26.00.00 Release Notes

# Nuove Funzionalità

## **IVA - Fatture**

[CO-36019] - Previsto un nuovo parametro in configurazione per rendere o meno visibile il nuovo flag "Nota di credito ad uso interno" sulle note di credito su fatture di vendita. Di default il parametro risulta spento, qualora l'ateneo volesse gestire le note ad uso interno, deve farne esplicita richiesta tramite ticket

### **IVA - Liquidazione iva commerciale**

- [CO-35695] Nella funzione Liquidazione commerciale (provvisoria e definitiva) è stata aggiunta una funzione di stampa excel in cui vengono mostrati i documenti gestionali (fatture di vendita e note di credito su fatture di vendita) per cui la data effettuazione è minore del periodo a cui si riferisce la liquidazione ovvero quelli inclusi nel punto 5 del prospetto di liquidazione denominato" Iva da ravvedere "
- [CO-35696] Nell'attuale funzione COMUNICAZIONE IVA liquidazione- aggiunto la possibilità di estrarre in formato xls i documenti attivi e passivi inclusi nella comunicazione del trimestre (già depurati dei codici iva non associati a rigo di dichiarazione), suddivisi per mese e suddivisi tra fatture e note credito, corrispettivi e registro delle tirature. Le operazioni attive sulla base della data effettuazione e quelle passive sulla base della data registrazione.

## **IVA-Stampa Comunicazione Iva**

- [CO-36081] Previsto un filtro sulla tariffa, che esclude dalla comunicazione dati fatture denominata "esterometro", le fatture di vendita a soggetti non residenti per cui almeno un dettaglio sia identificato come spesa sanitaria .In ottemperanza a quanto indicato dalla risoluzione 327 del 2019 dell'Agenzia delle entrate
- [CO-36114] Per le fatture di vendita a soggetti non residenti l'attributo paese viene recuperato dal codice iso della nazione dell'indirizzo presente sul documento. Sia per i soggetti occasionali che per i soggetti presenti nell'archivio anagrafico

### **WebService**

[CO-35896] - Previsto un nuovo WS che permettere di recuperare le voci coan passando in input in aggiunta a esercizio, UA, bene/servizio, il tipo campo attività.

# Anomalie risolte

### **CONTABILITA ANALITICA - Stampa movimenti analitici**

[CO-36079] - Nelle lookup soggetto e responsabile vengono ora recuperate anche le anagrafiche non valide alla data odierna, così da consentire la stampa anche per soggetti con data fine validità antecedente alla data odierna

## **CONTABILITA ECONOMICA - Gestione cassiere andata coge**

[CO-36182] - Corretto errore alla creazione della distinta in caso di presenza ordinativo generato da predecessore in cui sono presenti più estensioni coge con siope e cup uguali, ma cig o esclusione cig diversi.

# <span id="page-0-1"></span>U-GOV - Documenti Gestionali 21.26.00.00 Release Notes

# Nuove Funzionalità

## **Ciclo Compensi**

[DG-21110] - Per la gestione del fabbisogno secondo quanto previsto dal Decreto Interministeriale dell' 11 marzo 2019, nella funzione Liste parametri per la creazione di compensi senza contratto è stato aggiunto il campo id\_progetto tra i dati da valorizzare in modo da poter creare correttamente le estensione di contabilità generale. Per chi importasse i compensi da generare da file excel, è necessario aggiungere la colonna CD\_PROGETTO in cui va riportato il codice del progetto tra i campi DESCR\_DETT e ID\_AB

# **Ciclo Generico Uscita**

[DG-21069] - Per i tipi dg generici uscita, generico entrata, generico uscita solo coge e generico entrata solo coge, nei criteri generali di ricerca aggiunta la possibilità di ricercare per ID processo asincrono.

## **Ciclo Missioni**

[DG-21188] - Per chi utilizza il Modulo Uweb missioni e ha attivato la gestione delle Ore a consuntivo, è stato aggiunto un controllo bloccante che non sia possibile inserire ore in negativo

#### **Documenti gestionali Area Contabile**

[DG-21060] - Aggiunta la data effettuazione nei criteri di ricerca per fattura vendita e nota credito vendita. L'utente potrà inserire un intervallo di date oppure una singola data.

# Anomalie risolte

### **Ciclo Missioni**

[DG-16411] - Per le missioni con rimborso forfettario è stato sistemato il calcolo dell'indennità forfettaria nel caso in una singola tratta siano presenti anche intervalli in Italia, avendo valorizzato i campi relativi alla data di inizio e/o di fine permanenza estera.

#### **Ciclo Compensi**

[DG-21184] - Nel contratto al personale è stato risolto l'errore per cui non era possibili modificare o eseguire variazioni, se il contratto era in stato sospeso e il tipo contratto presente era valido ai fini dell'anagrafe delle prestazion